## REDACTEUR : S.ADNOT RIR C6 **RSAT** INSTALLATION DES OUTILS

SERVEUR DISTANT

VERSION : 1.1 **D'ADMINISTRATION DE** PORTE : 12/11/15

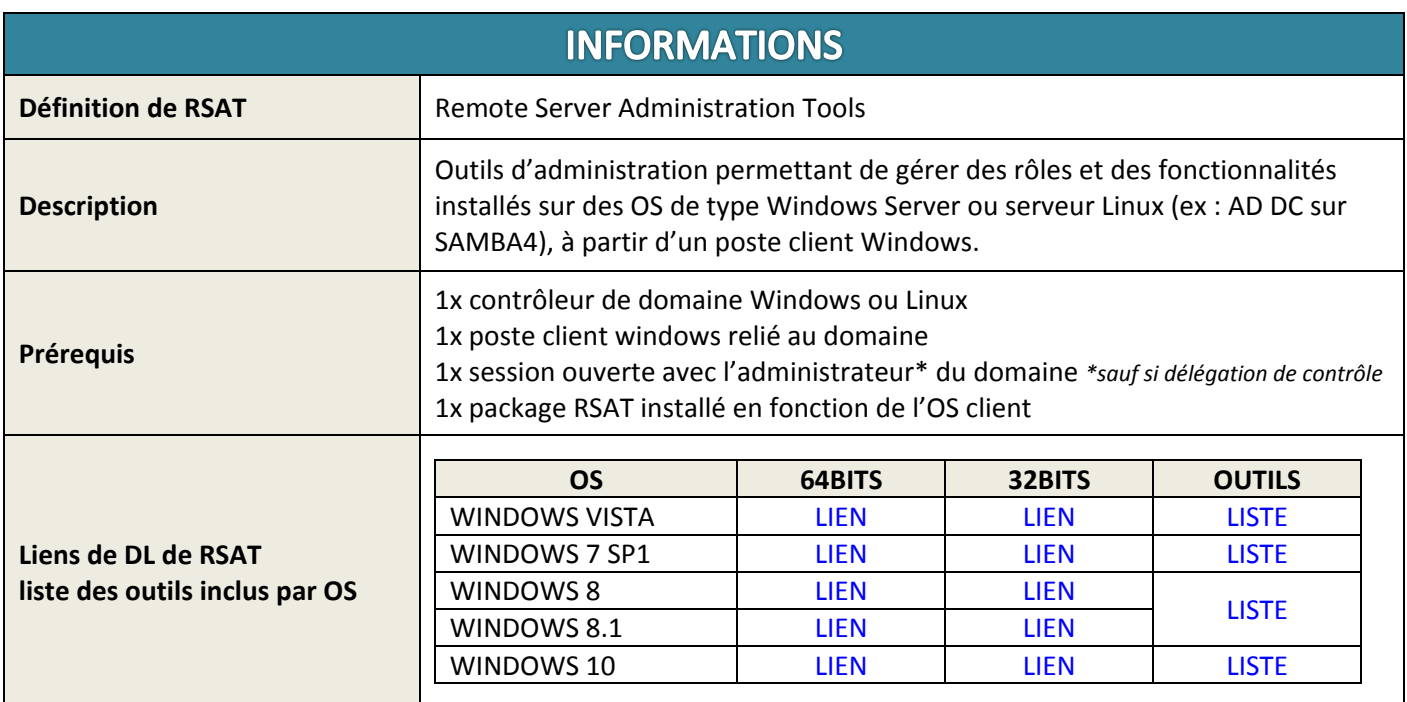

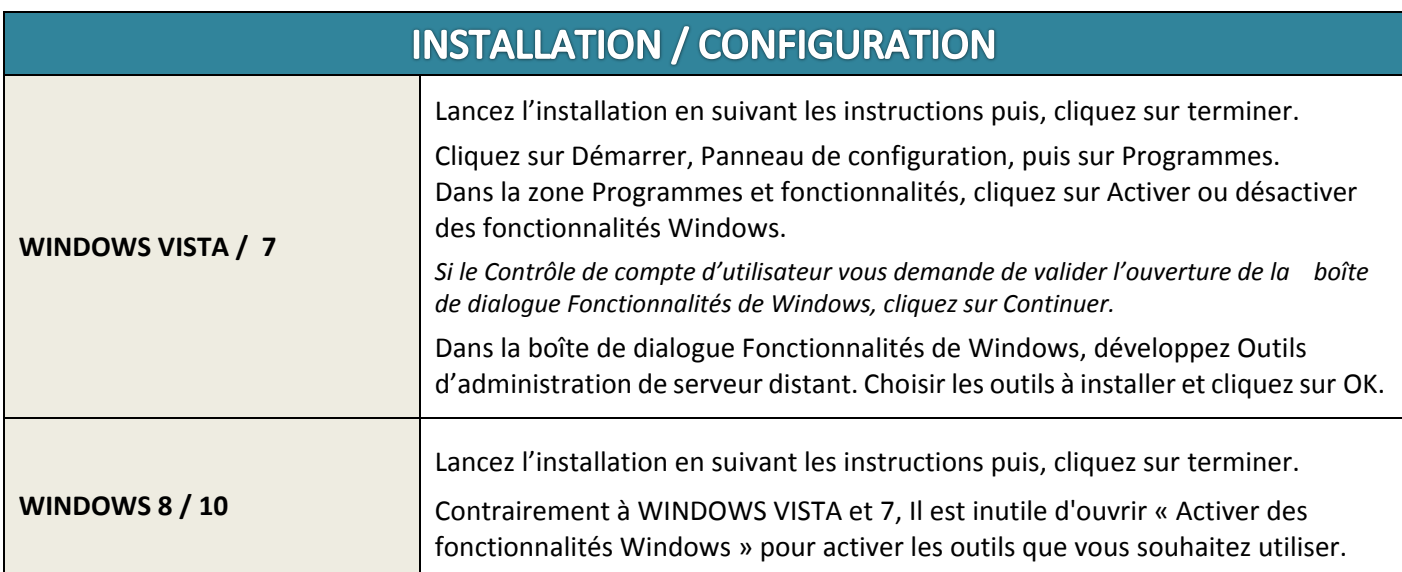

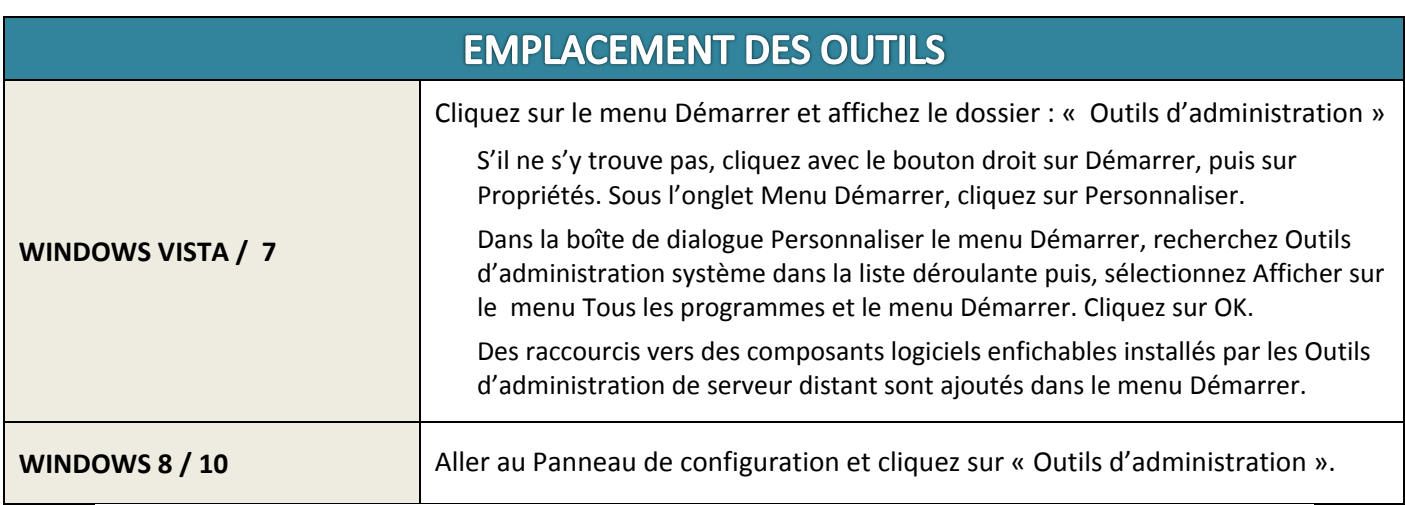